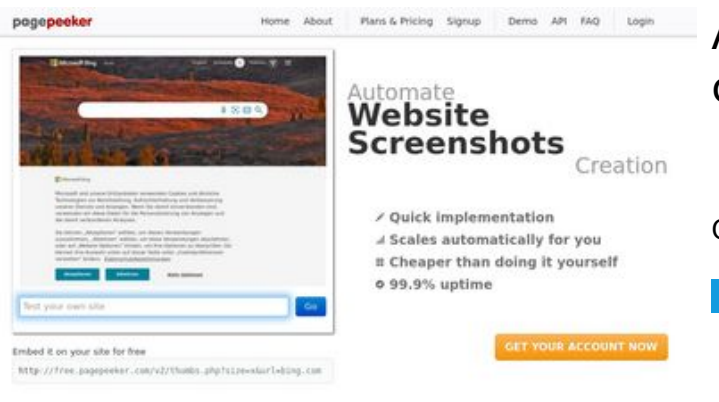

#### **Avaliação do site codewithsundeep.com**

Gerado a 20 de Setembro de 2022 07:15 AM

**O resultado é de 43/100**

ha Accurate screenshots **W** Fast rendering<br>Generals screenshots in a matter of seconds. Never bury, so the<br>no waiting in line. Rendering starts immediately and is finished<br>quickly of and website thumboals at<br>tod fails, the second always at **Pagepeeker** 

 $\bigcirc$  Fast rendering

#### **Conteúdo SEO**

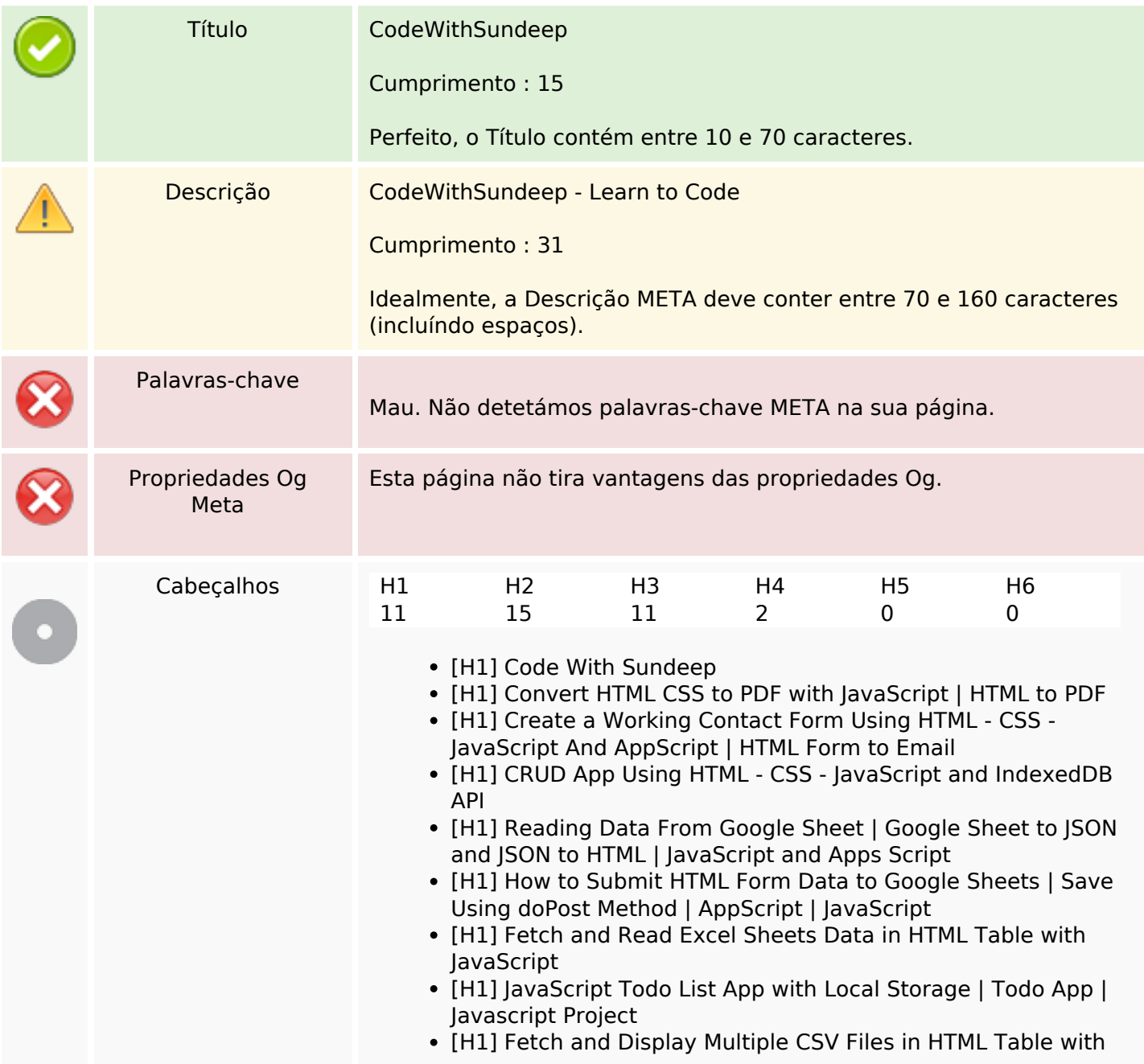

### **Conteúdo SEO**

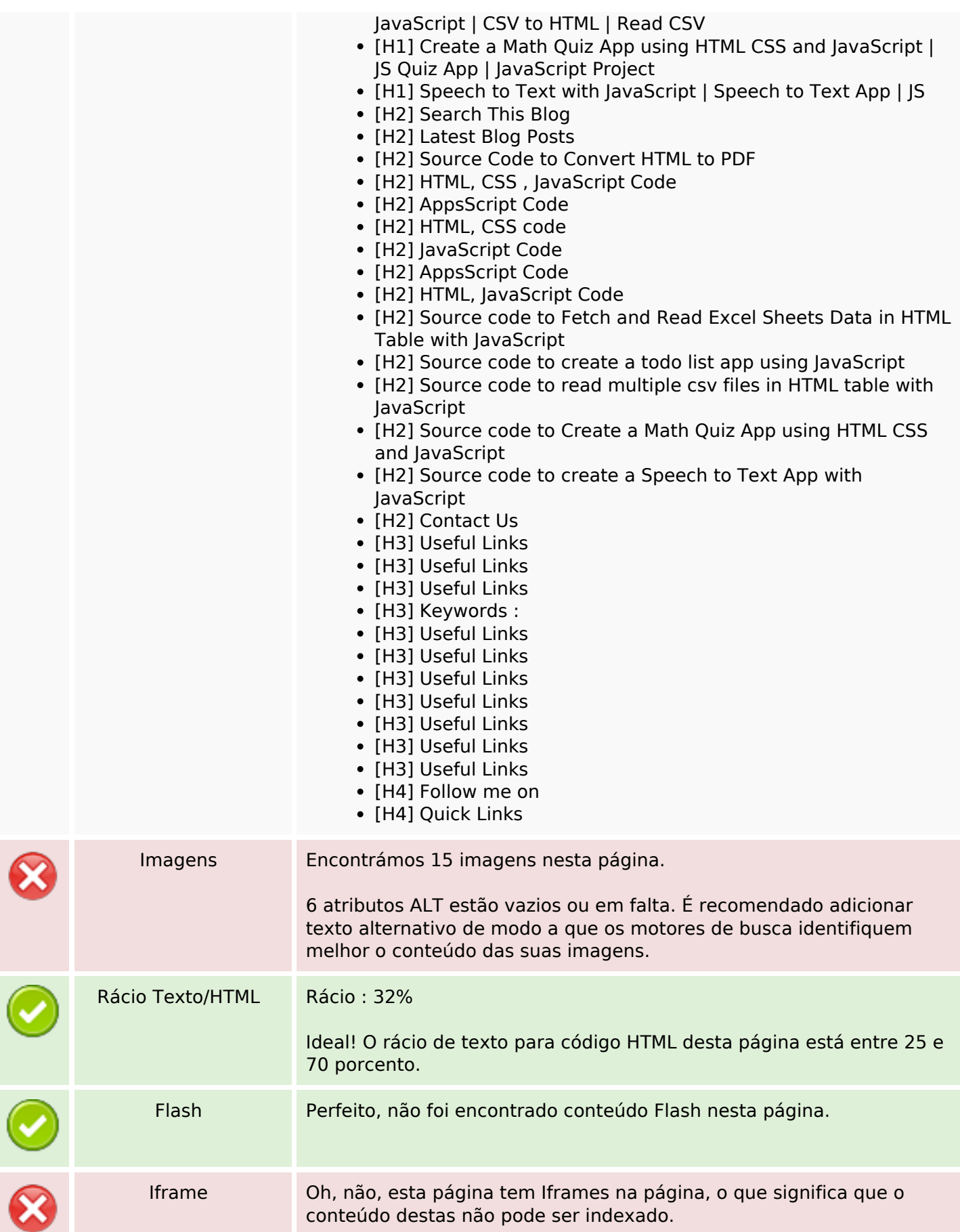

## **Ligações SEO**

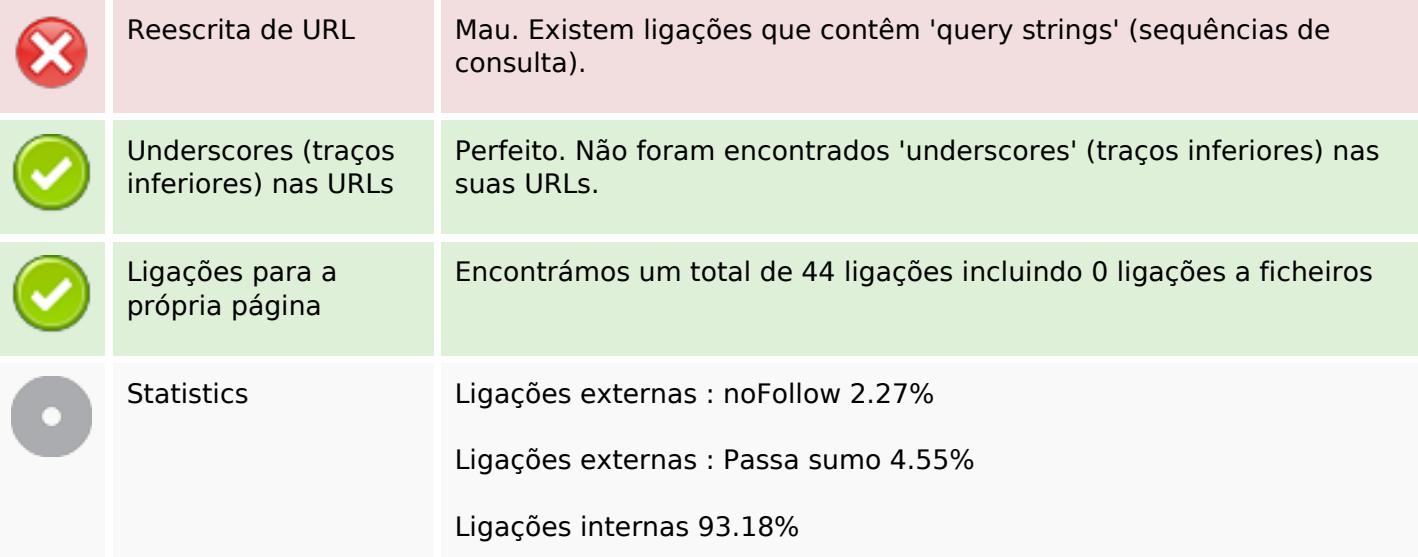

# **Ligações para a própria página**

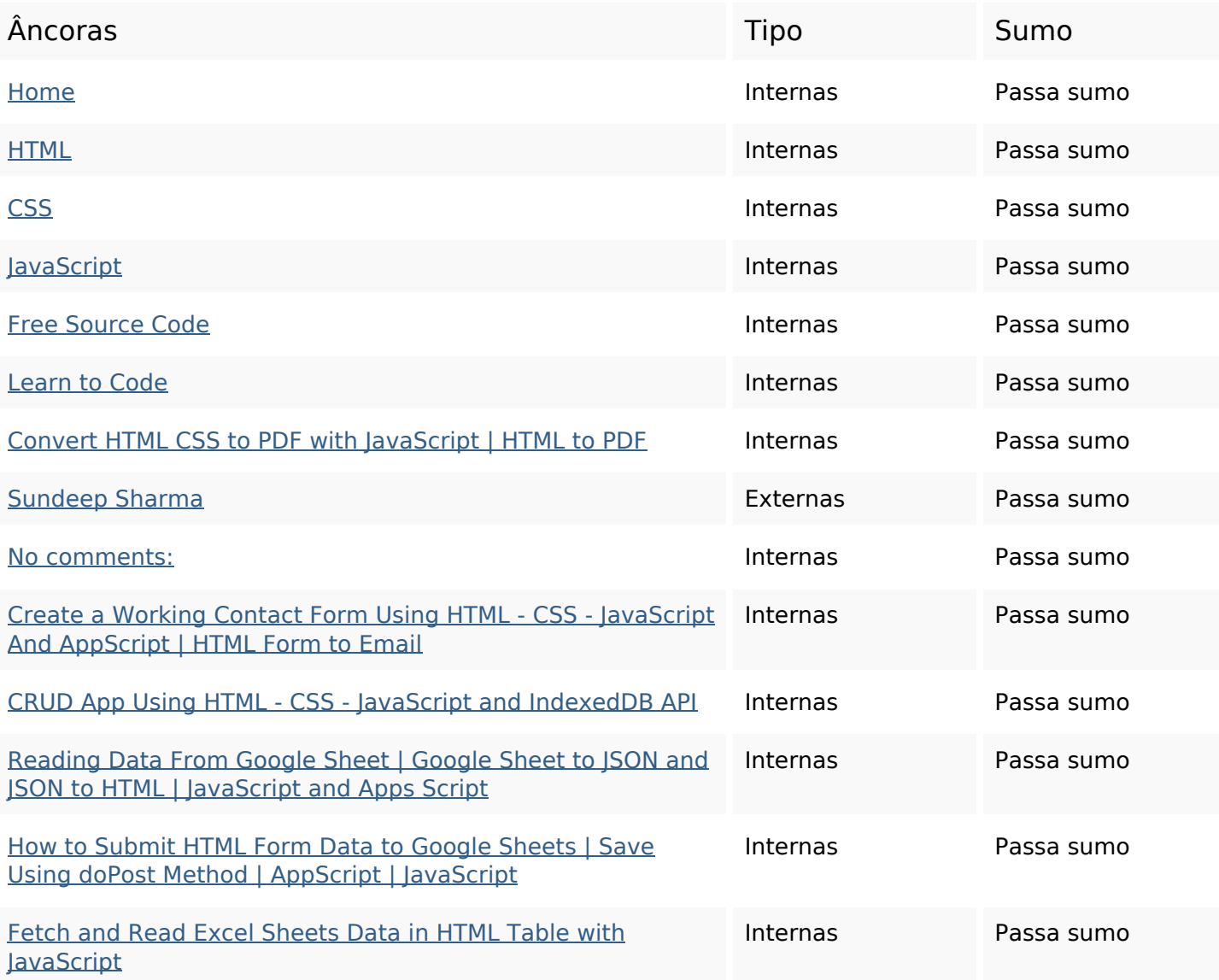

# **Ligações para a própria página**

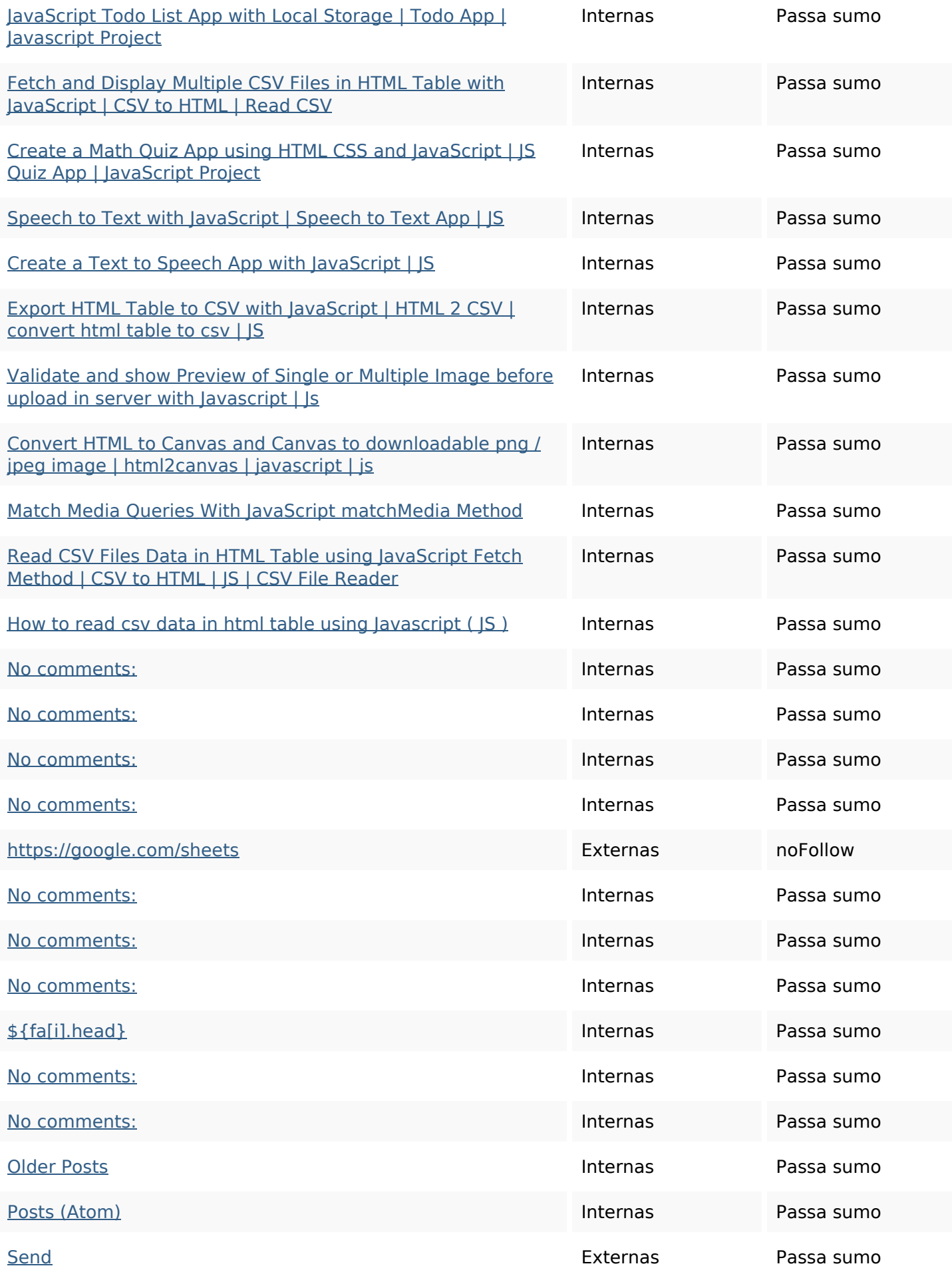

## **Ligações para a própria página**

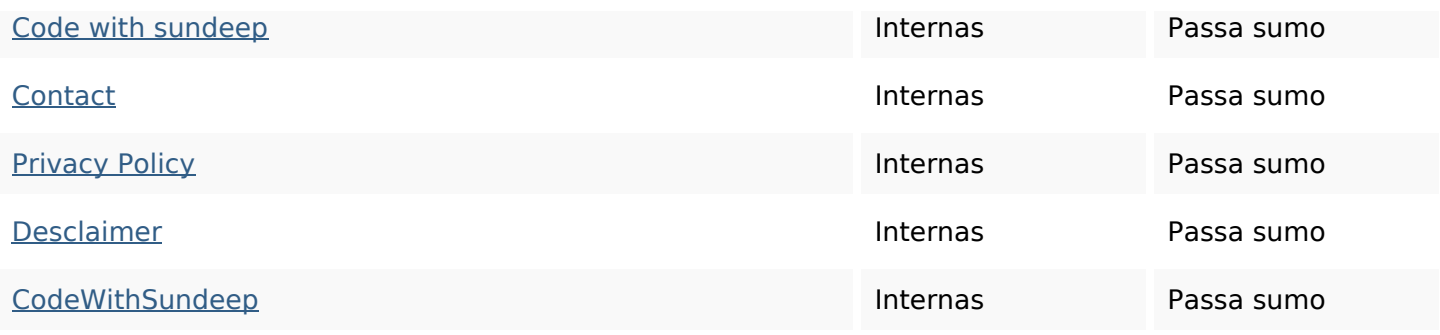

#### **Palavras-chave SEO**

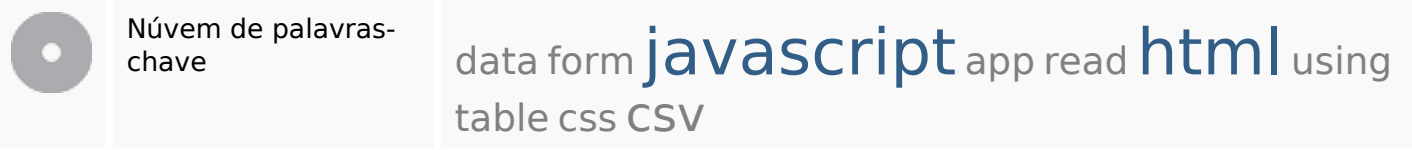

#### **Consistência das Palavras-chave**

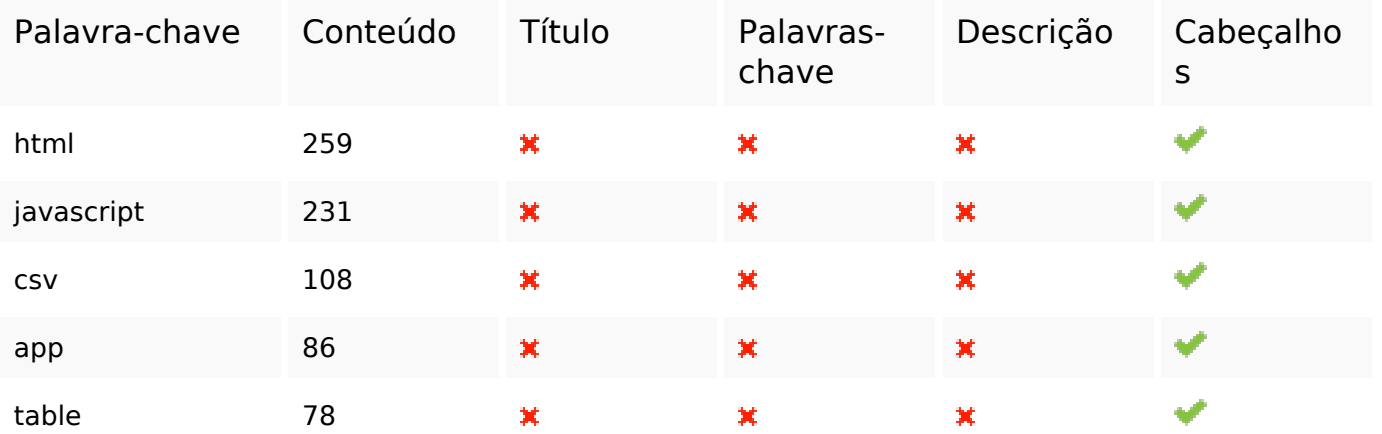

### **Usabilidade**

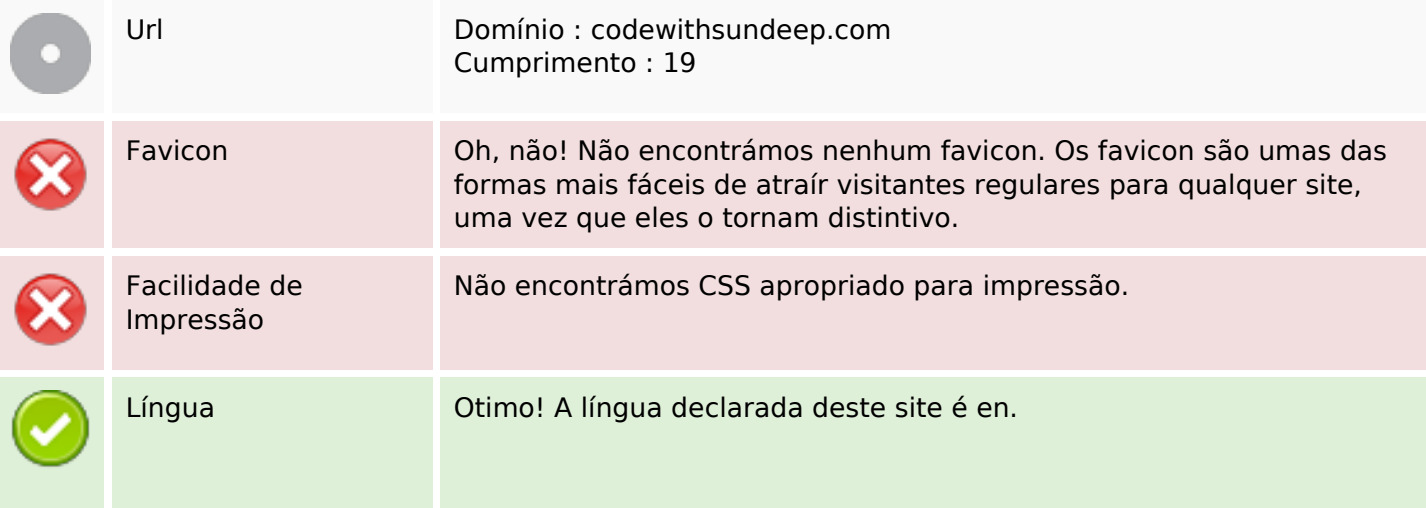

#### **Usabilidade**

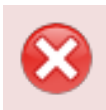

Dublin Core **Esta página não tira vantagens do Dublin Core.** 

#### **Documento**

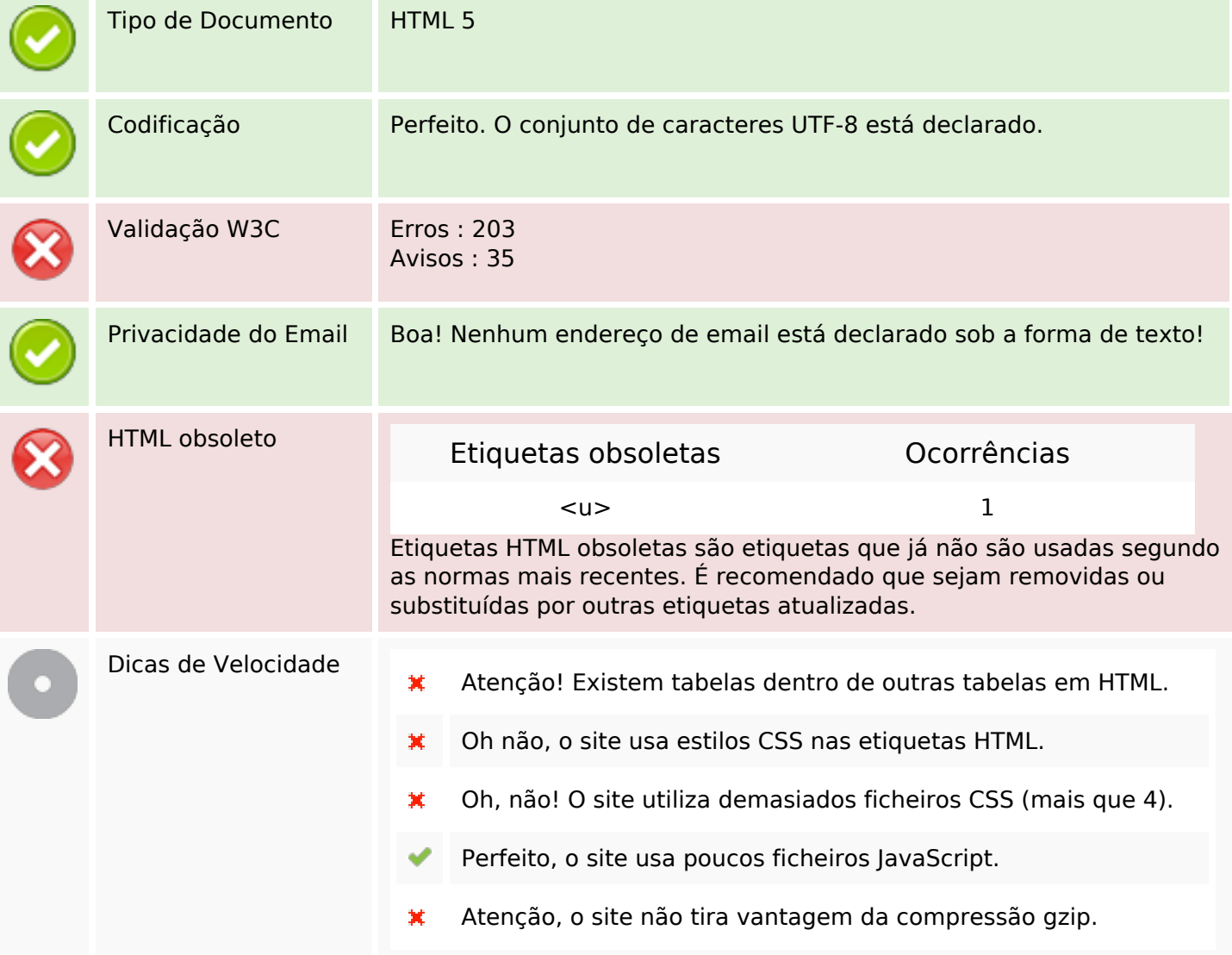

### **Dispositivos Móveis**

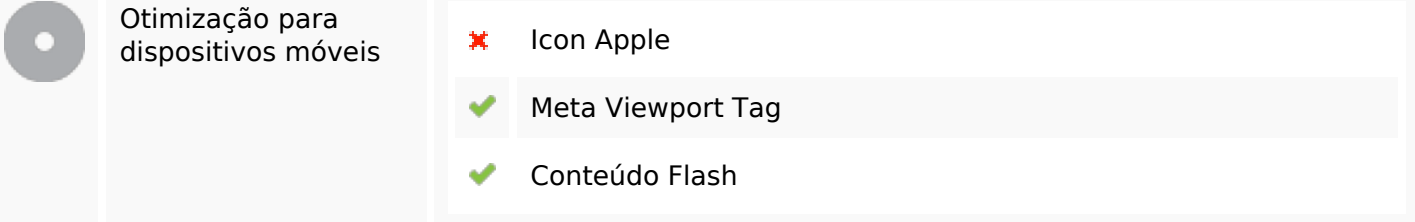

### **Otimização**

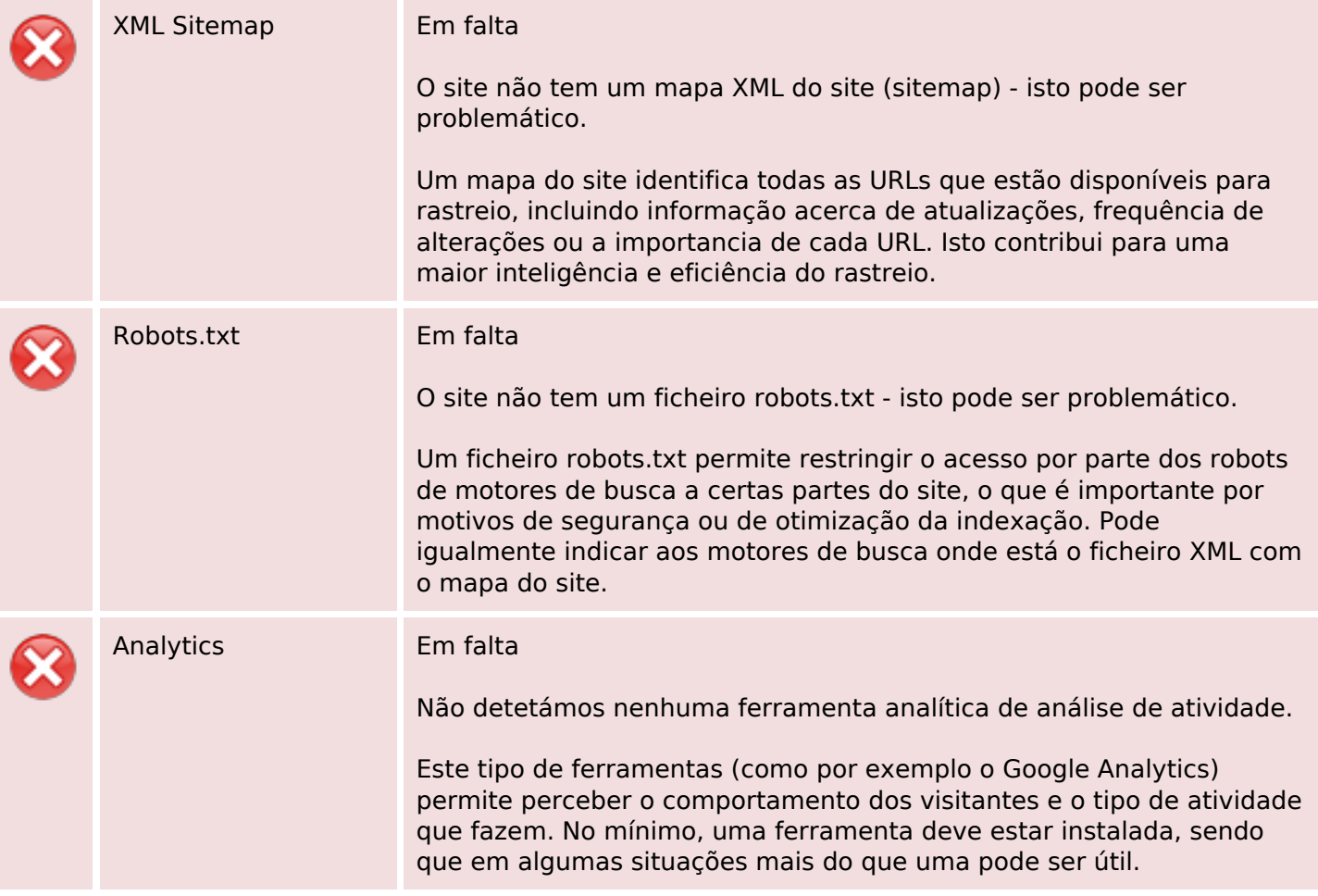